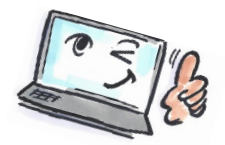

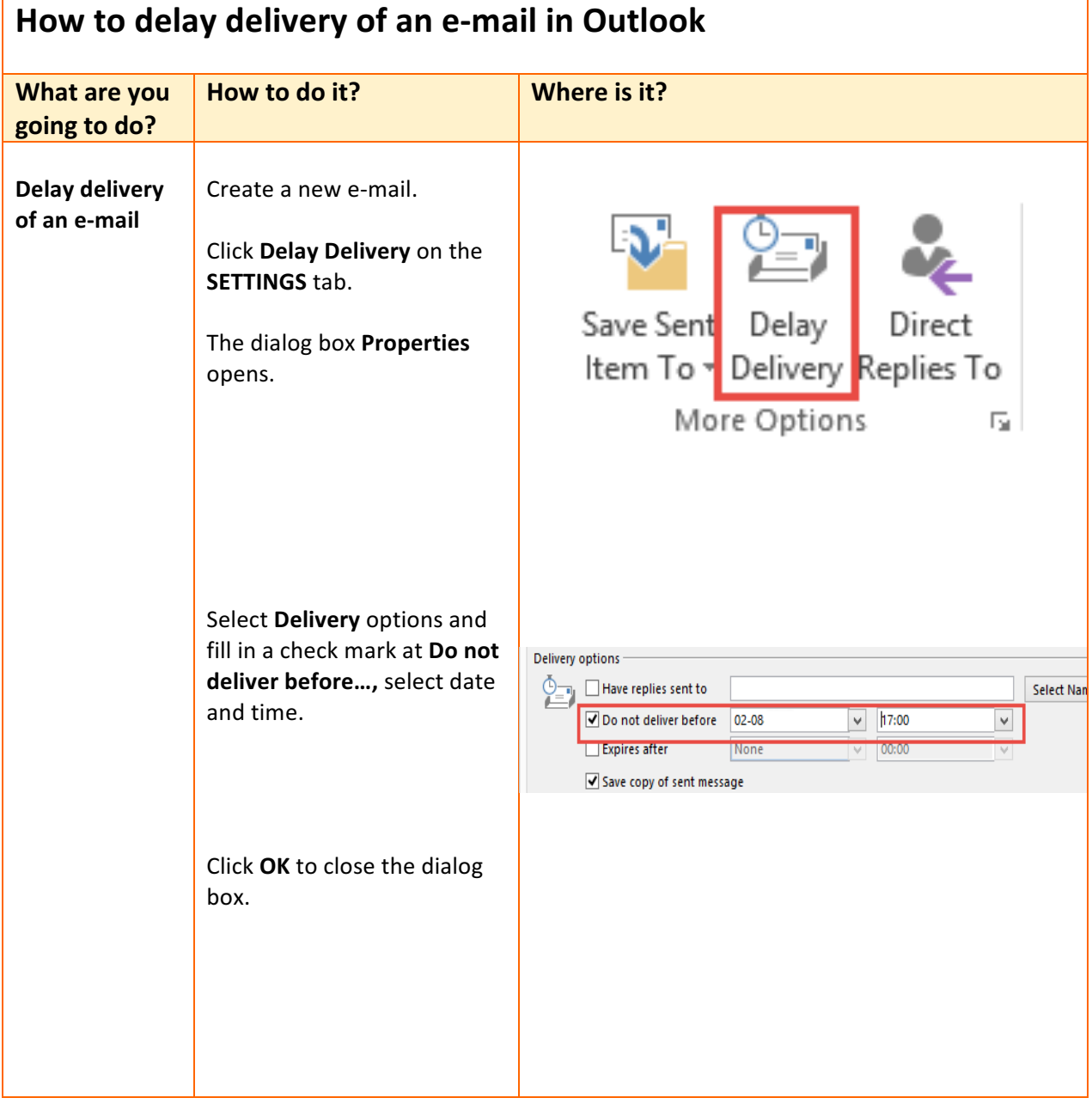

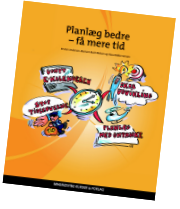

Read more about personal planning in the book: Planlæg bedre – få mere tid by Kirsten Andersen, Mariann Bach Nielsen and Claus Bekker Jensen You can also read the book in English: Plan Better – Get More Time – www.planbetter.dk © www.planlaeg.dk